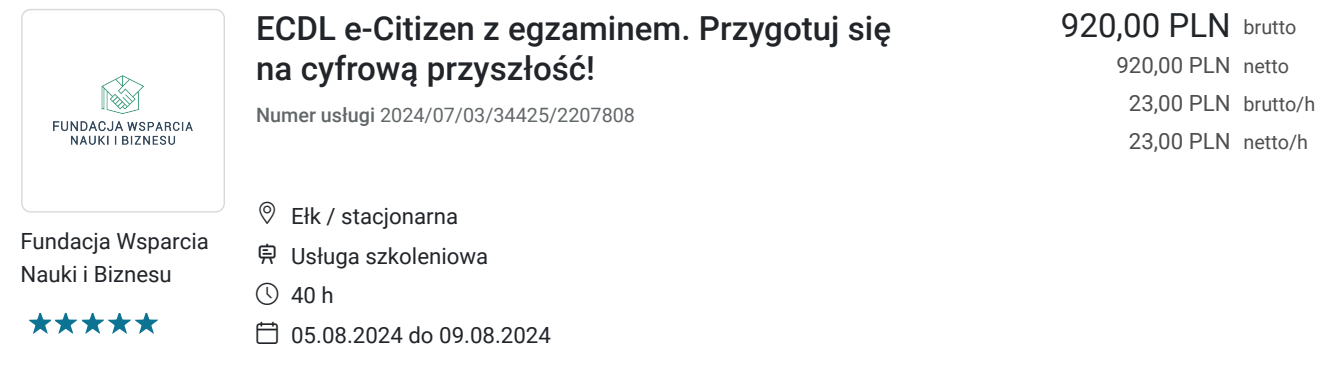

## Informacje podstawowe

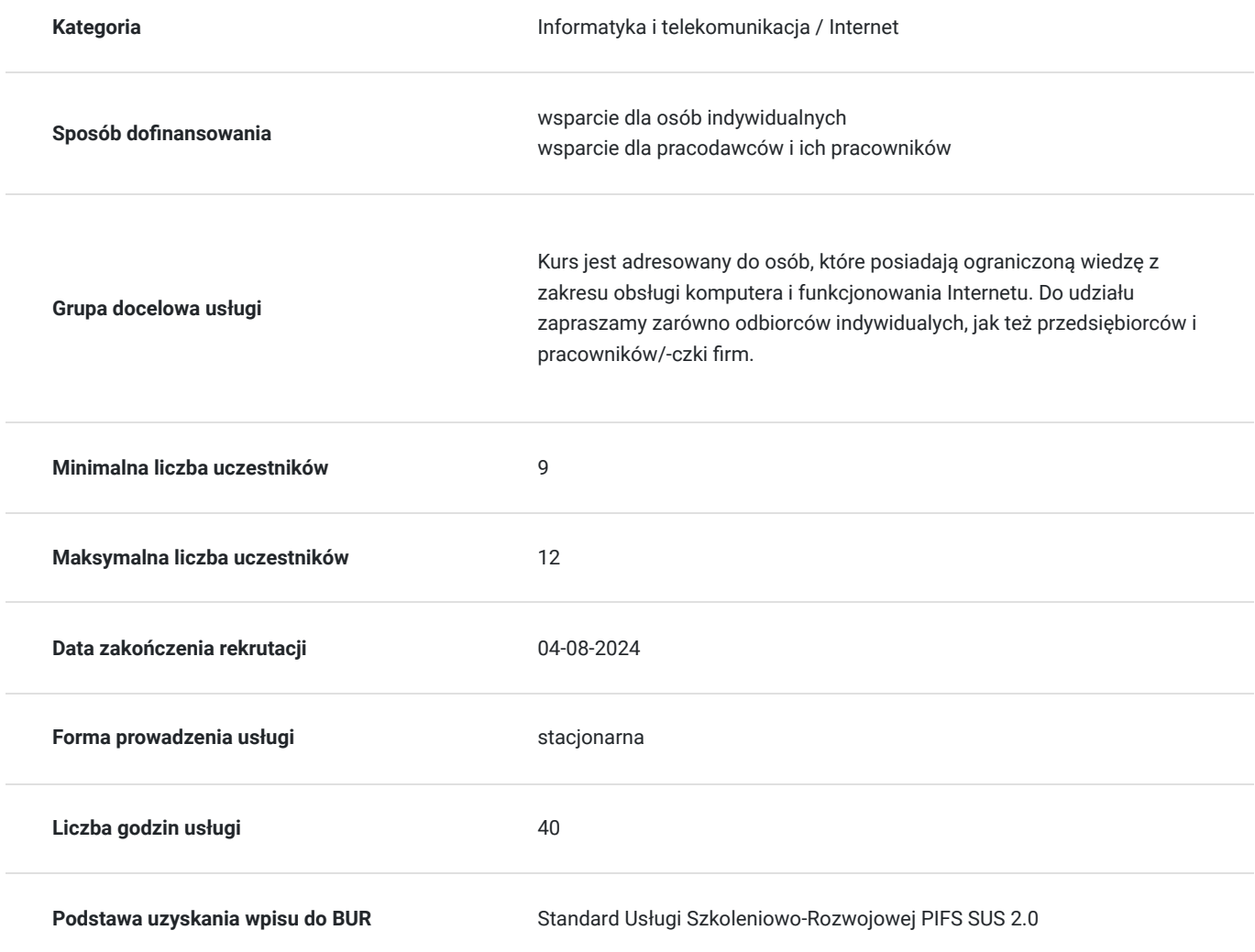

# Cel

### **Cel edukacyjny**

Kurs ECDL e-Citizen to idealne rozwiązanie dla osób, które chcą opanować podstawy obsługi komputera i Internetu. Dzięki praktycznym umiejętnościom, takim jak praca na plikach i folderach, wysyłanie e-maili, wyszukiwanie przydatnych informacji czy wykorzystywanie usług online w codziennym życiu będziesz gotowy/-a na dalszy rozwój kompetencji cyfrowych. Dołączając do kursu, inwestujesz w swoją przyszłość w erze cyfrowej.

### **Efekty uczenia się oraz kryteria weryfikacji ich osiągnięcia i Metody walidacji**

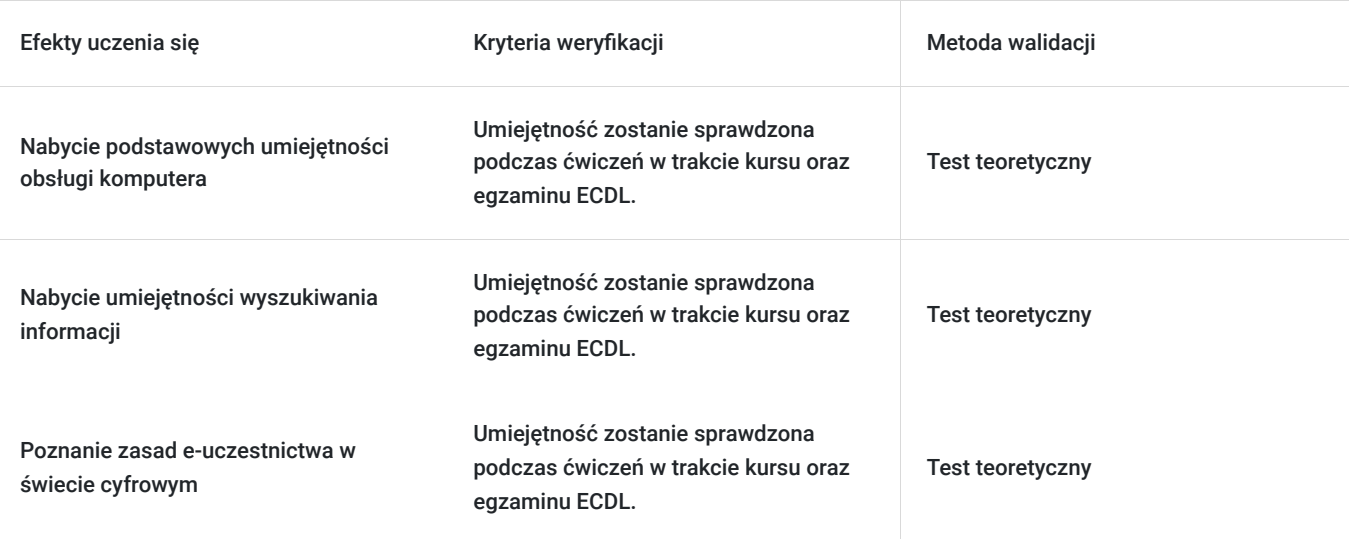

# Kwalifikacje

### **Kompetencje**

Usługa prowadzi do nabycia kompetencji.

#### **Warunki uznania kompetencji**

Pytanie 1. Czy dokument potwierdzający uzyskanie kompetencji zawiera opis efektów uczenia się?

Tak. Certyfikat, który otrzymasz po szkoleniu, zawiera opis efektów uczenia się.

Pytanie 2. Czy dokument potwierdza, że walidacja została przeprowadzona w oparciu o zdefiniowane w efektach uczenia się kryteria ich weryfikacji?

Tak. Dokument potwierdza, że walidacja została przeprowadzona w oparciu o ustalone kryteria weryfikacji.

#### Pytanie 3. Czy dokument potwierdza zastosowanie rozwiązań zapewniających rozdzielenie procesów kształcenia i szkolenia od walidacji?

Tak. Dokument potwierdza zastosowanie rozwiązań zapewniających rozdzielenie procesów kształcenia i szkolenia od walidacji.

## Program

Kurs **ECDL e-Citizen z egzaminem. Przygotuj się na cyfrową przyszłość!** obejmuje zagadnienia związane z podstawami użytkowania komputerów, prostymi operacjami na plikach i folderach, używaniem przeglądarek internetowych, korzystaniem z poczty elektronicznej i różnego rodzaju e-usług. Uczestnicy/-czki dowiadują się, jak za pośrednictwem sieci załatwiać sprawy urzędowe, zdrowotne, dotyczące pracy i edukacji oraz jak robić zakupy i rozmawiać z najbliższymi. Kurs dostarcza też wiedzy o zagrożeniach wynikających z użytkowania Internetu i uświadamia konieczność ochrony swoich danych.

#### **Blok 1: Umiejętności podstawowe**

**1.1. Komputer**

- 1.1.1. Rozpoznawanie głównych części komputera
- 1.1.2. Włączanie komputera
- 1.1.3. Rozpoznawanie ikon na pulpicie i poruszanie się po menu
- 1.1.4. Manipulowanie oknami na pulpicie
- 1.1.5. Używanie myszy/klawiatury do realizacji czynności
- 1.1.6. Właściwe wyłączanie komputera
- 1.1.7. Wykorzystywanie funkcji pomocy

#### **1.2. Pliki i foldery**

- 1.2.1. Przeglądanie folderów i ścieżek dostępu
- 1.2.2. Rozpoznawanie różnych typów plików
- 1.2.3. Kopiowanie, przenoszenie plików i folderów
- 1.2.4. Usuwanie plików i folderów

#### **1.3. Proste programy**

- 1.3.1. Wykorzystanie podstawowych programów do tworzenia nowego dokumentu
- 1.3.2. Otwieranie istniejących dokumentów
- 1.3.3. Wprowadzanie tekstu i dokonywanie drobnych zmian edycyjnych
- 1.3.4. Zapisywanie plików w różnych formatach takich jak: doc, txt, rtf, html
- 1.3.5. Drukowanie
- 1.3.6. Zamykanie programów

#### **1.4. Podstawy Internetu**

- 1.4.1. Zrozumienie istoty Internetu
- 1.4.2. Rozróżnienie Internetu od Word Wide Web (WWW)

1.4.3. Rozeznanie się w podstawowych terminach "codzienności" komputerowej, takich jak komputer osobisty, modem, połączenie telefoniczne, konto ISP, e-mail, przeglądarka plików

- 1.4.4. Zrozumienie pojęcia URL i jego powiązania z adresowaniem sieci
- 1.4.5. Wprowadzanie URL w przeglądarce internetowej do uzyskania konkretnej strony Web
- 1.4.6. Używanie przeglądarki, używanie URL, linków tekstowych

#### **1.5. Podstawy poczty elektronicznej**

- 1.5.1. Zrozumienie istoty poczty elektronicznej
- 1.5.2. Zrozumienie budowy adresu poczty elektronicznej
- 1.5.3. Zrozumienie pojęć: ISP, konto e-mail, skrzynka pocztowa, wirus
- 1.5.4. Używanie oprogramowania pocztowego do tworzenia wiadomości e-mailowych
- 1.5.5. Otwieranie e-maili
- 1.5.6. Wysyłanie e-maili
- 1.5.7. Dołączanie plików do listów e-mail
- 1.5.8. Odpowiadanie i przesyłanie odpowiedzi kolejnym odbiorcom
- 1.5.9. Uaktualnianie książki adresowej

#### **Blok 2: Wyszukiwanie informacji**

#### **2.1. Wyszukiwanie**

- 2.1.1. Zrozumienie istoty funkcjonowania wyszukiwarki
- 2.1.2. Użycie mechanizmu wyszukiwarki dla słów kluczowych
- 2.1.3. Stosowanie kryteriów wyszukiwania

2.1.4. Wyszukiwanie poprzez nawigowanie w witrynach internetowych z użyciem linków tekstowych, graficznych lub innych cech stron nawigacyjnych

- 2.1.5. Odpowiednie połączenie poszukiwania i przeglądania w zdobywaniu informacji
- 2.1.6. Kopiowanie i wklejanie tekstu oraz URL ze stron internetowych
- 2.1.7. Zapisywanie obrazu ze stron internetowych
- 2.1.8. Zapisywanie stron internetowych
- 2.1.9. Drukowanie stron internetowych
- 2.1.10. Dodawanie strony internetowej do Ulubionych/Zakładek
- **2.2. Środki ostrożności**
- 2.2.1. Zrozumienie problemu i ryzyka niepożądanej poczty i umiejętność podjęcia zapobiegawczego działania
- 2.2.2. Zrozumienie problemu i ryzyka zagrożeniem wirusem i umiejętność podjęcia zapobiegawczego działania

2.2.3. Zrozumienie potrzeby bezpiecznego dostępu do Internetu wraz z opisaniem dowolnej metody zastosowania środków bezpieczeństwa

2.2.4. Rozumienie potencjalnego zagrożenia przy wprowadzaniu do Internetu informacji poufnych i osobowych oraz umiejętność podjęcia środków zapobiegawczych

2.2.5. Znajomość praw konsumenta i środków ochrony dostępnych dla obywatela podczas zakupów w Internecie

2.2.6. Zrozumienie zagadnienia potencjalnej nieuwierzytelnionej natury witryn internetowych i ryzyka napotkania nieprawdziwych i niesolidnych informacji; możliwość podjęcia środków ostrożności

2.2.7. Zrozumienie problemu i zagrożenia niekontrolowanego dostępu do Internetu przez dzieci i zdolność do ustanowienia rodzicielskiej kontroli dostępu

#### **2.3. Informacje: Dostęp-Użycie**

2.3.1.Wiadomości: przeglądanie i wyszukiwanie aktualnych wiadomości takich jak: lokalne, krajowe, z innych środków przekazu (TV, radio) i organizacji gospodarczych

2.3.2. Administracja: przeglądanie i bycie informowanym o rządowych świadczeniach socjalnych i usługach biznesowych, obecnych iniciatywach, prawach i ustawodawstwie, centralnym oraz lokalnym samorzadzie w kwestiach aktualnego interesu, publicznej statystyce 2.3.3. Konsument: posiadanie bieżących informacji o usługach on-line takich jak: bankowość, zagospodarowanie czasu wolnego, zakupach, lokalnej rozrywce, wydarzeniach kulturalnych, a także przeglądanie stron internetowych w celu zapoznania się z nowymi ofertami, dostępnością dóbr materialnych, cenami, zbliżającymi się wydarzeniami kulturalnymi

2.3.4. Podróże: znalezienie informacji o rozkładach jazdy i lotów (samolot, pociąg, autobus), miejscach rezerwacji, dostępności ofert wakacyjnych, rezerwacji hotelowych itd.

2.3.5. Oświata/Szkolenie: znajdowanie informacji o edukacji i szkoleniach kursowych (szkoły wyższe, kształcenie ustawiczne, wliczając w to e-szkolenie) i zapisywanie się na kursy; przeszukiwanie zasobów bibliotek w celu uzyskania informacji i odnośników referencyjnych 2.3.6. Zatrudnienie: przeglądanie wiadomości z rynku pracy, poszukiwanie pracy, poszukiwanie pracownika, informacji o prawach emerytalnych i finansowaniu rent

2.3.7. Zdrowie: przeglądanie i uzyskiwanie informacji: informacje o publicznej służbie zdrowia, prywatnej służbie zdrowia, medycynie niekonwencjonalnej, lekach refundowanych i ubezpieczeniu zdrowotnym

2.3.8. Grupy zainteresowań: przeglądanie i uzyskiwanie informacji o organizacjach społecznych, ochotniczych, organizacjach wolontariackich i pozarządowych, grupach oraz listach dyskusyjnych

2.3.9. Biznes: przeglądanie w celu uzyskania gospodarczych informacji z poinformowaniem o wewnętrznych i zewnętrznych sieciach instytucji w klasie biznes

#### **Blok 3: e-Uczestnictwo**

#### **3.1. Serwisy on-line**

3.1.1. Zrozumienie istoty formularza internetowego

3.1.2. Zrozumienie jak działa formularz internetowy: użycie menu, pól do oznaczenia, rachunków, wprowadzanie danych, przyciski wprowadzania i wysyłania, komunikaty błędu etc.

3.1.3. Zrozumienie znaczenia kontroli danych w formularzach

3.1.4. Problem potencjalnego funkcjonowania nieuwierzytelnionych dostawców internetowych i ryzyko korzystania z ich usług; zdolność podjęcia środków zabezpieczających

3.1.5. Zrozumienie ryzyka zabezpieczenia szczegółów znajdujących się na karcie bankomatowej podczas wypełniania formularza, wraz z możliwością przedsięwzięcia kroków zapobiegawczych

#### **3.2. Uczestnictwo: Dostęp-Interakcja-Wykorzystanie**

3.2.1. Wiadomości: Umiejętność wypełnienia ankiety prezentującej Twój punkt widzenia na wskazany temat i wysłania jej poprzez pocztę elektroniczną

3.2.2. Administracja: Umiejętność wysłania poczty elektronicznej z prośbą o informacje, pobranie informacji z serwisu administracji rządowej, składanie zeznania podatkowego, zgłaszanie własnych propozycji do biur wyborczych, udział w dyskusjach partii politycznych 3.2.3. Konsument: Umiejętność wysłania e-maila do swojego banku z zapytaniem o bankowość internetową, przepływ środków pieniężnych pomiędzy kontami, kupowanie biletu do teatru, uzyskanie oferty zakupu samochodu, zakup płyt CD lub książek, opłacanie rachunków itd.

3.2.4. Podróże: Umiejętność rezerwacji lotu, zarezerwowania pokoju hotelowego, wynajęcia samochodu

3.2.5. Oświata/Szkolenia: Umiejętność wysłania e-maila z prośbą o informację o kursie, wypełnienia formularza, zapisu na kurs, zarezerwowania książki w bibliotece; uczestnictwo w środowisku interaktywnej internetowej klasie lub kursie

3.2.6. Zatrudnienie: Umiejętność wypełnienia internetowego formularza dotyczącego pracy, wysłania emaila ze swoim CV do agencji pośrednictwa pracy albo potencjalnego pracodawcy

3.2.7. Zdrowie: Umiejętność wypełnienia formularza z prośbą o broszurę lub bliższe dane związane z problemem zdrowotnym, wysłania emaila z prośbą o konsultacje w lokalnym szpitalu oraz wypełnianie roszczeń ubezpieczeniowych

2.2.8. Grupy zainteresowań: Umiejętność wysyłania wiadomości na listy dyskusyjne, zapisywania się do

grup dyskusyjnych, uczestniczenie w specjalnych grupach dyskusyjnych

2.2.9. Biznes: Umiejętność przedstawiania kosztów roszczeń, wysyłania raportów handlowych do sieci wewnętrznej firmy, porządkowania roczny lub środowiskowy raport oraz przygotowania i wysłania zapytania o możliwości zatrudnienia

## Harmonogram

Liczba przedmiotów/zajęć: 13

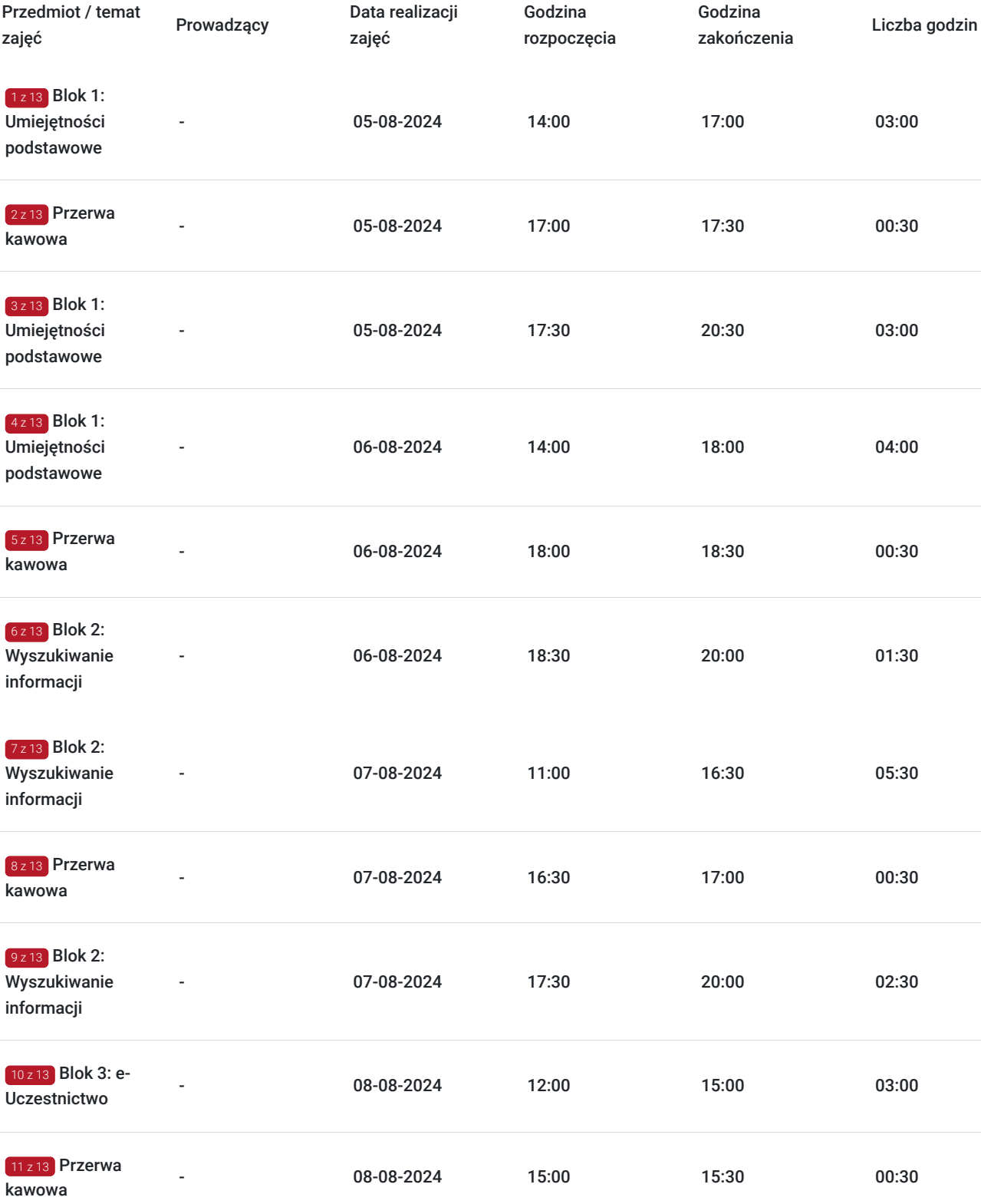

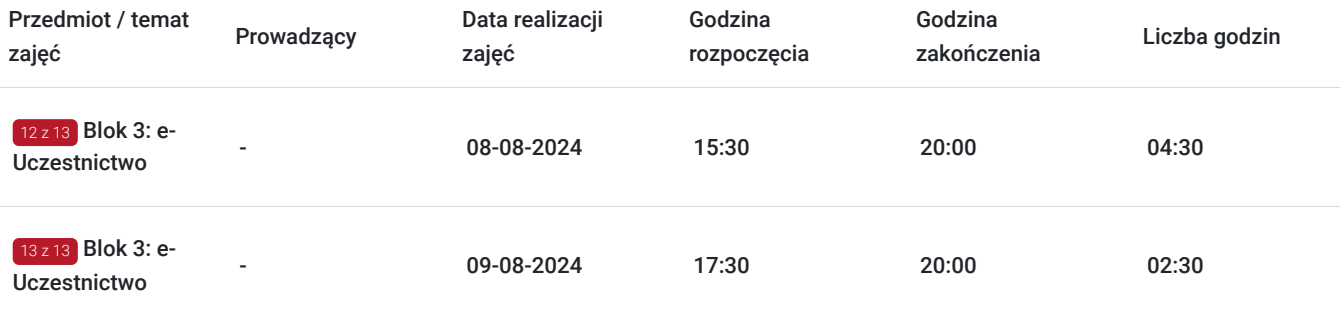

## Cennik

### **Cennik**

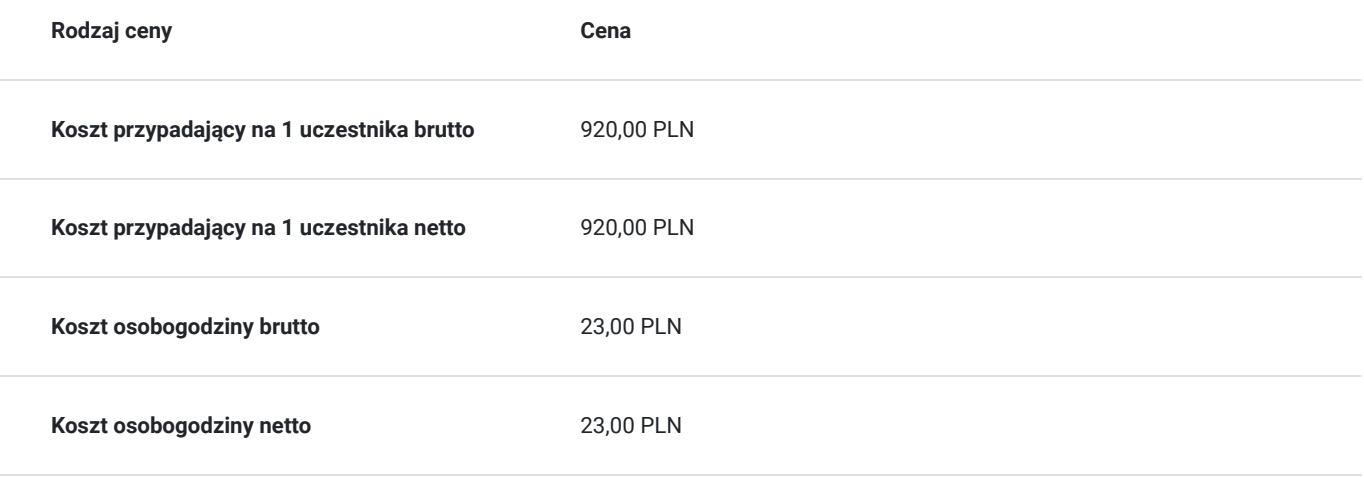

## Prowadzący

Liczba prowadzących: 0

Brak wyników.

## Informacje dodatkowe

### **Informacje o materiałach dla uczestników usługi**

Kurs ECDL e-Citizen trwa 40 godzin dydaktycznych, czyli 30 godzin zegarowych. W trakcie zajęć przewidziane są przerwy kawowe dla uczestników/-czek.

Każda osoba biorąca udział w szkoleniu otrzyma pakiet materiałów startowych. Zapewniamy dostęp do barków kawowych.

### **Informacje dodatkowe**

Po zakończonym kursie otrzymasz certyfikat potwierdzający nabyte kompetencje cyfrowe. Podejdziesz również do egzaminu ECDL, po którym będziesz mógł/mogła cieszyć się certyfikatem ECDL e-Citizen wydanym przez Polskie Towarzystwo Informatyczne. Cena egzaminu (246 zł) jest już wliczona w wartość całego kursu!

**Dlaczego warto mieć certyfikat ECDL?**

ECDL (European Computer Driving Licence) to uznawany w Europie certyfikat potwierdzający kompetencje cyfrowe. Certyfikacja ECDL istnieje od 1997 roku. Ze Starego Kontynentu rozszerzyła się na cały świat, funkcjonując pod nazwą ICDL. Certyfikaty ECDL/ICDL wydano już w ponad 150 krajach! Taki dokument, otrzymany w Polsce, honorowany jest na całym globie. Dzięki posiadaniu certyfikatu ECDL poczujesz się pewniej w obsłudze komputera i Internetu, a tym samym będziesz bardziej samodzielny/-a w korzystaniu z nowoczesnych technologii. Zdobędziesz również większą efektywność w wykonywaniu codziennych zadań zawodowych i osobistych.

# Adres

ul. Jana i Hieronima Małeckich 3/2 19-300 Ełk woj. warmińsko-mazurskie

Usługę realizujemy w komfortowej sali konferencyjnej z dostępem do szybkiej sieci Wi-Fi, klimatyzacją i funkcjonalnym zapleczem multimedialnym. Na specjalne życzenie klienta możemy zorganizować usługę w miejscu dogodnym dla uczestników/-czek dzięki naszemu mobilnemu laboratorium ECDL.

## **Udogodnienia w miejscu realizacji usługi**

- Klimatyzacja
- Wi-fi
- Laboratorium komputerowe
- Udogodnienia dla osób ze szczególnymi potrzebami

# Kontakt

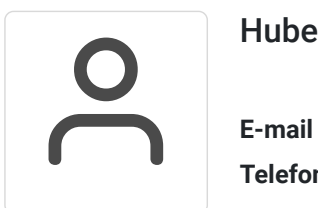

## Hubert Górski

**E-mail** gh.gorski@gmail.com **Telefon** (+48) 513 368 917